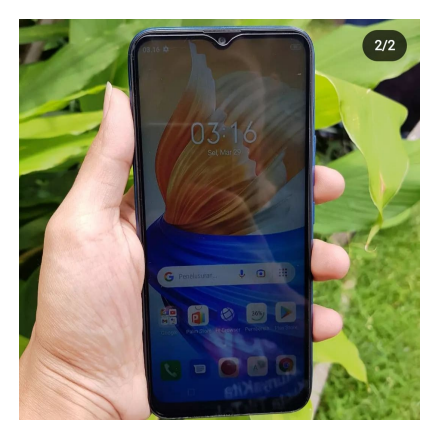

## Cara Mengatasi HP Lupa PIN: 10 Trik Kreatif untuk Buka Kunci HP

### **Keterangan**

**Cara Mengatasi HP Lupa PIN: 10 Trik Kreatif untuk Buka Kunci HP.** Keamanan perangkat merupakan hal krusial dalam era digital saat ini.

PIN atau password pada perangkat pintar seperti HP adalah cara efektif untuk melindungi data pribadi<br>dari akses yang tidak sah. dari akses yang tidak sah. n era digital saat ini.<br>Trangkat pintar seperti HP adalah cara efektif<br>**memang bisa lupa.** Lupa dengan kombinasi

Namun, terkadang manusia memang bisa lupa. Lupa dengan kombinasi PIN atau password bisa menjadi momok menakutkan.

# **Cara Mengatasi HP Lupa PIN: 10 Trik Kreatif untuk Buka Kunci HP**

Tetapi, jangan panik! Kami punya solusi yang unik dan mudah untuk membuka HP yang terkunci.

Tidak seperti artikel lain, kami tidak hanya menawarkan solusi-solusi klise, melainkan metode-metode canggih yang tak biasa namun sangat efisien.

Mari kita temukan cara paling menarik untuk mengatasi masalah keamanan smartphone-mu!

#### **1. Android Device Manager (Find My Device) – Canggih dan Aman!**

Gunakan layanan resmi Google, Android Device Manager, atau yang kini dikenal sebagai Find My Device.

Ini dia langkah-langkahnya

- Kunjungi situs resmi.
- Login dengan akun Google yang sama seperti di HP-mu.
- Pilih opsi "Kunci" atau "Lock".
- Refresh jika perangkat sulit ditemukan.

Masukkan kata sandi baru, dan voila, HP terbuka!

#### **2. Panggilan Darurat – Nomor Darurat Punya Peran Penting**

Nomor darurat bukan hanya untuk keadaan darurat, tetapi juga bisa membantu membuka HP yang terkunci. Inilah cara melakukannya:

- Ketuk "Panggilan Darurat" pada layar kunci.
- Pilih nomor darurat sesuai merek HP-mu.
- Masukkan string simbol khusus untuk membuka pengaturan.
- Ubah password lama dengan yang baru.

#### **Cara Mengatasi HP Lupa PIN**

#### **3. Samsung Find My Mobile – Khusus Pengguna Samsung**

Jika kamu menggunakan Samsung, Find My Mobile adalah jalan keluar terbaik:

- Kunjungi situs Find My Mobile atau unduh aplikasinya.
- Buat dan login ke akun Samsung.
- Klik "Lock my screen" dan masukkan PIN baru.
- Selesai, sandi terbuka!

# **4. iPhone – Touch ID, Face ID, dan Solusi Tambahan default watermark**

Pengguna iPhone juga bisa mengatasi lupa password dengan cara berikut:

- Gunakan Touch ID atau Face ID jika didukung.
- Gunakan kode sandi cadangan.
- Pakai perangkat lunak seperti iMyFone LockWiper atau Tenorshare 4uKey.

#### **5. EaseUS MobiUnlock – Solusi iPhone Lupa Kata Sandi**

Unduh dan gunakan EaseUS MobiUnlock untuk membuka iPhone:

- Matikan iPhone dan masuk ke mode Pemulihan.
- Hubungkan ke PC dan jalankan EaseUS MobiUnlock.
- Ikuti petunjuk untuk menghapus password.

#### **6. ADB untuk Android – Hanya untuk yang Aktifkan USB Debugging**

Metode lanjutan untuk yang mengaktifkan USB Debugging:

Sambungkan HP ke laptop/PC.

Buka Command Prompt, ketik perintah ADB.

Reboot HP, password hilang!

#### **7. Bantuan HP Lain – Bersahabat dengan Teman**

Bantuan dari HP teman bisa membuka HP yang terkunci:

- Pinjam HP teman
- Telepon nomor HP-mu.
- Tekan tombol Home dan ubah pola/password.

#### **8. Safe Mode – Navigasi Aman dari Masalah Aplikasi**

Kalau permasalahan dari aplikasi pihak ketiga:

- Tekan dan tahan tombol Power hingga muncul opsi Restart.
- Pilih "Reboot to Safe Mode."
- Uninstall aplikasi penyebab masalah.

#### **9. Crash Lockscreen – Bug Kreatif untuk Android Lollipop**

Metode kreatif untuk Android Lollipop:

- Tekan "Panggilan Darurat."
- Masukkan 10 tanda bintang, ulangi hingga layar crash. d Lollipop:<br>urat."<br>ntang, ulangi hingga layar crash.<br>es seluruh antarmuka.<br>Alternatif dengan Gaya
- Buka Settings, paste beberapa kali.
- Kunci layar crash, akses seluruh antarmuka.

#### **10. Find My Device App – Alternatif dengan Gaya**

Gunakan aplikasi Find My Device:

- Buka aplikasi.Pilih perangkat.
- Klik "Lock" dan masukkan kode baru.

Dengan begitu banyak opsi yang tersedia, mengatasi lupa password pada HP tidak lagi menjadi momok yang menakutkan.

Pilihlah cara sesuai dengan kebutuhanmu dan buka kunci perangkatmu dengan mudah. Semoga informasi mengenai Mengatasi Lupa Password atau PIN: Tips Unik dan Mudah Membuka HP, bisa bermanfaat bagi kita semua. Amin.

#### **Kategori**

1. TEKNOLOGI

#### **Tags**

- 1. Cara Mengatasi HP
- 2. Cara Mengatasi HP Lupa
- 3. Cara Mengatasi HP Lupa PIN
- 4. HP
- 5. Kunci HP

**Tanggal Dibuat** 26 Februari 2024 **Penulis** pakguru2022

**default watermark**